<span id="page-0-0"></span>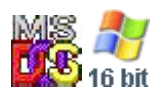

#### **Note: This API call is for DOS and Win16 personality only. Use [Family API](https://ftp.osfree.org/doku/doku.php?id=en:docs:fapi) for portability.**

2018/09/07 05:04 · prokushev · [0 Comments](https://ftp.osfree.org/doku/doku.php?id=en:templates:dosint#discussion__section)

# **Int 21H, AH=43H, AL=01H**

### **Version**

2 and higher

#### **Brief**

"CHMOD" - SET FILE ATTRIBUTES

# **Family API**

#### **Input**

 $AX = 4301h$  $CX = new file attributes (see #01420)$ DS:DX -> ASCIZ filename

#### **Return**

CF clear if successful

```
 AX destroyed
CF set on error
    AX = error code (01h,02h,03h,05h) (see #01680 at AH=59h)
```
#### **Macro**

#### **Notes**

will not change volume label or directory attribute bits, but will change the other attribute bits of a

directory (the directory bit must be cleared to successfully change the other attributes of a directory, but the directory will not be changed to a normal file as a result)

MS-DOS 4.01 reportedly closes the file if it is currently open

for security reasons, the Novell NetWare execute-only bit can never be cleared; the file must be deleted and recreated

under the FlashTek X-32 DOS extender, the filename pointer is in DS:EDX

DOS 5.0 SHARE will close the file if it is currently open in sharing-compatibility mode, otherwise a sharing violation critical error is generated if the file is currently open

DR DOS 3.41/5.0 will silently ignore attempts to change the 'directory' attribute bit

Bitfields for file attributes:

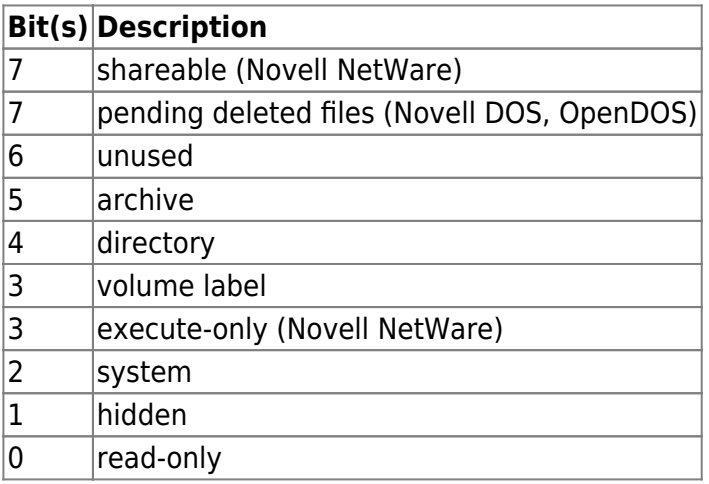

## **See also**

AX[=4300h,](https://ftp.osfree.org/doku/doku.php?id=en:docs:dos:api:int21:43:00)AX=[7143h](https://ftp.osfree.org/doku/doku.php?id=en:docs:dos:api:int21:71:43),INT 2F/AX=110Eh

#### **Note**

Text based on [Ralf Brown Interrupt List Release 61](http://www.cs.cmu.edu/~ralf/files.html)

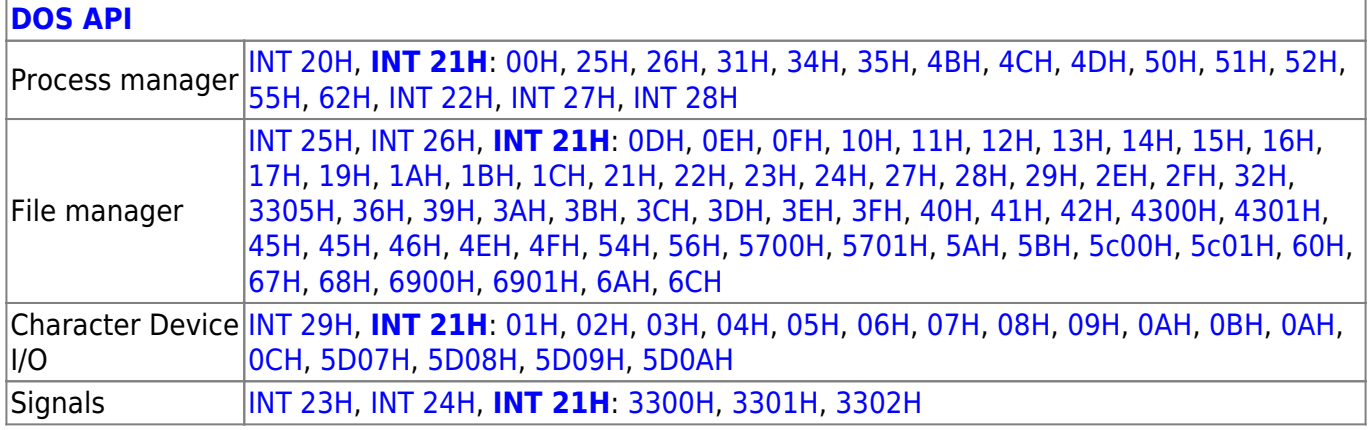

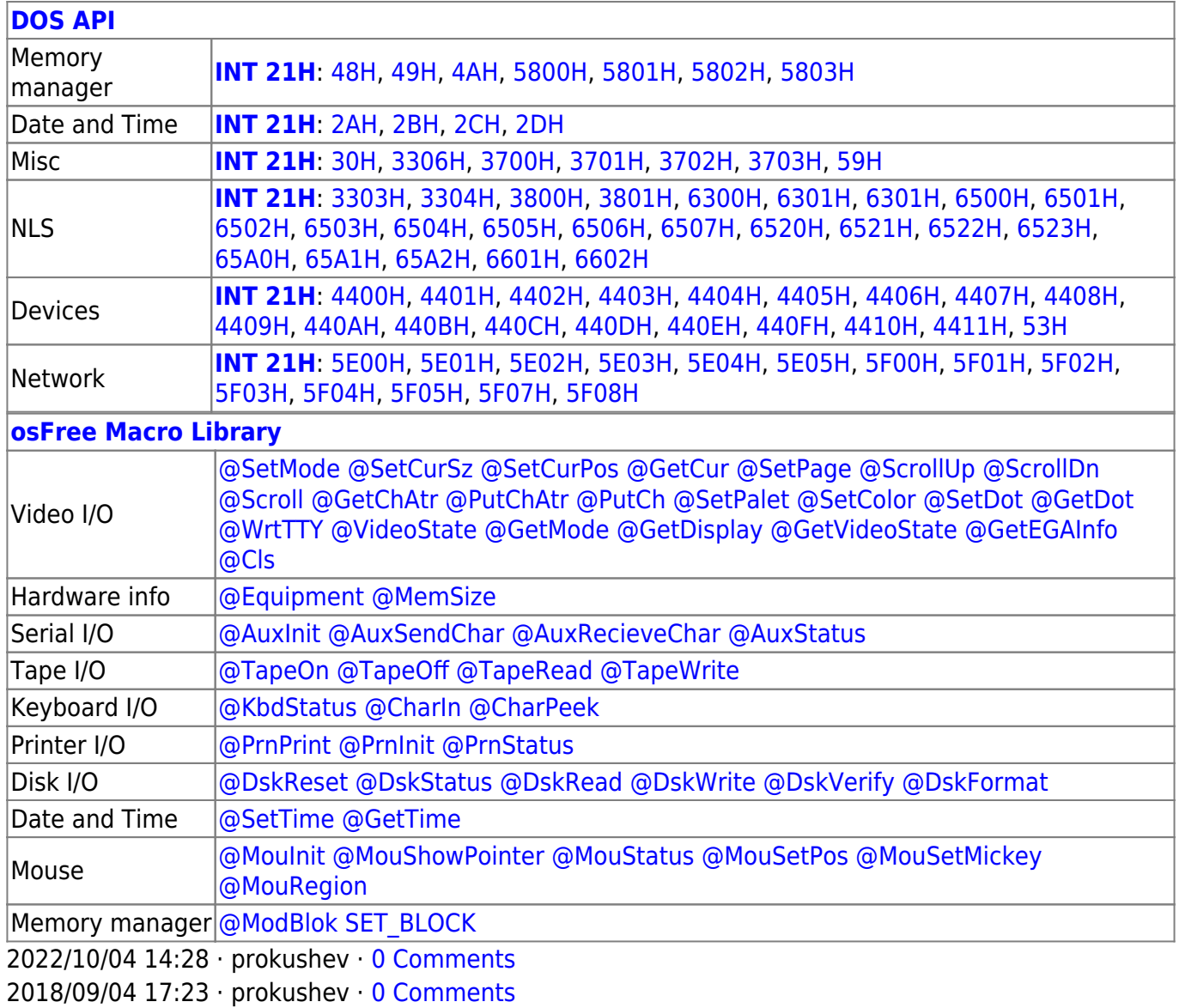

**[Family API](https://ftp.osfree.org/doku/doku.php?id=en:docs:fapi)**

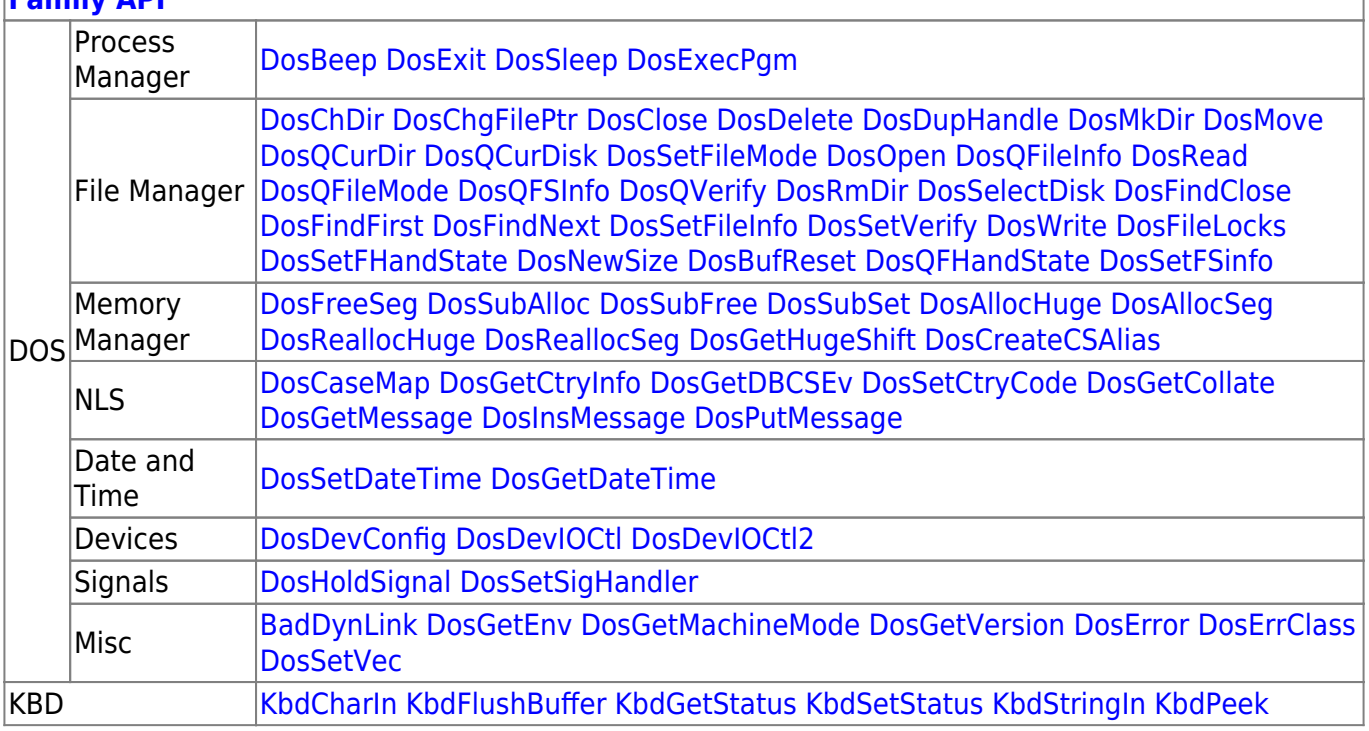

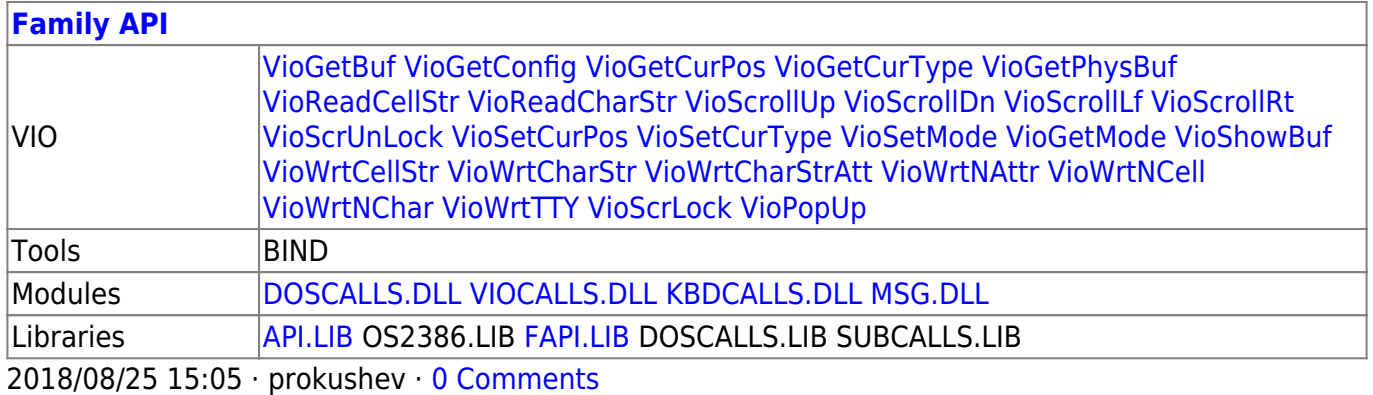

From: <https://ftp.osfree.org/doku/>- **osFree wiki**

Permanent link: **<https://ftp.osfree.org/doku/doku.php?id=en:docs:dos:api:int21:43:01>**

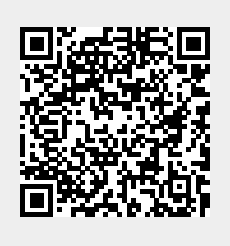

Last update: **2024/05/02 08:25**